09-007

### **PYTHON-BASED OPEN CODES FOR THE CONSTRUCTION OF NOMOGRAMS AND THEIR APPLICATION IN PROJECT ENGINEERING**

Yepes, Víctor<sup>(1)</sup>; Martínez-Pagán, Pedro<sup>(2)</sup>; Roschier, Leif<sup>(3)</sup>; Boulet, Daniel J.<sup>(4)</sup>; Blight, Trevor (5)

 $(1)$  Universitat Politècnica de València,  $(2)$  Universidad Politécnica de Cartagena,  $(3)$  Helsinki University of Technology,  $(4)$  Carleton University,  $(5)$  University of Adelaide

Nomography is a scientific discipline that graphically represents complex formulae using nomograms, allowing the calculation of three or more mathematical variables. During the 20th century, this technique was widely used in engineering, medicine, electronics, physical sciences, biological sciences, etc. However, with the advent of calculators and computers, the construction of new nomograms and their teaching at the university level declined. In recent years, nomography has been revived with the help of programming codes such as PyNomo and Nomogen, based on Python, which can generate a nomogram in a matter of seconds, as opposed to the hours previously required. This paper presents these open codes and some nomograms generated with them, analyzing their usability, accuracy, and contribution to the relationship between variables in mathematical expressions. Finally, the possibilities of using nomograms in teaching and project engineering are highlighted.

*Keywords:* nomography; PyNomo; Nomogen; project engineering; teaching

### **CÓDIGOS ABIERTOS BASADOS EN PYTHON PARA LA CONSTRUCCIÓN DE NOMOGRAMAS Y SU APLICACIÓN EN LA INGENIERÍA DE PROYECTOS**

La Nomografía es una disciplina científica que se encarga de representar gráficamente fórmulas complejas mediante nomogramas, permitiendo el cálculo de tres o más variables matemáticas. Durante el siglo XX, esta técnica fue ampliamente utilizada en áreas como la ingeniería, medicina, electrónica, ciencias físicas, biológicas, etc. Sin embargo, con la llegada de las calculadoras y computadoras, la construcción de nuevos nomogramas y su enseñanza en la universidad disminuyeron. En los últimos años, la nomografía ha resurgido gracias a la ayuda de códigos de programación como PyNomo y Nomogen, basados en Python, que pueden generar un nomograma en cuestión de segundos, frente a las horas que antes requerían. En este trabajo se presentan estos códigos abiertos y algunos nomogramas generados con ellos, analizando su usabilidad, precisión y contribución a la relación entre las variables de las expresiones matemáticas. Finalmente, se destacan las posibilidades del uso de los nomogramas en la enseñanza e ingeniería de proyectos.

*Palabras clave:* nomografía; PyNomo; Nomogen; ingeniería de proyectos; docencia

Agradecimientos: Grant PID2020-117056RB-I00 funded by MCIN/AEI/ 10.13039/501100011033 and by "ERDF A way of making Europe".

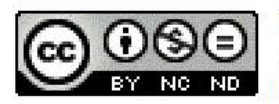

C 2023 by the authors. Licensee AEIPRO, Spain. This article is licensed under a Creative Commons Attribution-NonCommercial-NoDerivatives 4.0 International License (https://creativecommons.org/licenses/by-nc-nd/4.0/).

## 1. Introducción

La nomografía es una herramienta matemática que consiste en la representación gráfica de ecuaciones mediante nomogramas o ábacos. Esta área de las matemáticas fue implementada en 1880, y posteriormente desarrollada, por Maurice d'Ocagne (Doerfler, 2009a). La nomografía tuvo un gran auge en el siglo pasado como una forma de resolver complejas expresiones matemáticas en sectores tan diversos como medicina, hidráulica, química, física, electrónica, radio, balística, alimentación, entre otros (Evesham, 1982; Adams, 1950).

Aunque con la aparición de las calculadoras y los ordenadores personales su uso decayó, en los últimos años ha habido un resurgimiento de la nomografía gracias al empleo de nuevos códigos de programación basados en Python. Estos códigos son capaces de generar un nomograma en cuestión de segundos, lo que antes requería horas. En este sentido, este trabajo presenta dos códigos abiertos, Pynomo (Roschier y Boulet, 2009) y Nomogen (Blight, 2023), y algunos nomogramas generados con ellos para su aplicación en la enseñanza y en la ingeniería de proyectos.

Además, se analiza la facilidad de uso y la precisión de los resultados obtenidos, así como la importante contribución de los nomogramas para analizar la relación entre las variables que intervienen en las expresiones matemáticas. También se destaca la potencialidad del uso de los nomogramas en el mundo de las enseñanzas de la ingeniería de proyectos y su gestión.

Cabe mencionar que, a pesar de que actualmente muchos ingenieros y científicos desconocen su aplicabilidad o manejo, la importancia de la nomografía sigue siendo significativa debido al gran volumen de documentación técnica, libros, folletos de especificaciones técnicas, catálogos de suministradores de equipos, etc., en los cuales una gran variedad de ecuaciones matemáticas es expresada gráficamente mediante nomogramas o ábacos.

En este trabajo, además, se presentan los resultados de un estudio realizado en cuatro titulaciones relacionadas con la ingeniería para respaldar y evaluar la capacidad de la nomografía en proyectos de ingeniería. Estas titulaciones incluyen el doble grado de matemáticas e ingeniería civil (DMIC) en su segundo curso, el máster universitario en ingeniería del hormigón (MIUH) en su primer curso, el grado en ingeniería de recursos minerales y energía (GIRME) en su tercer curso de la Universidad Politécnica de Cartagena, y finalmente, el máster en ingeniería de caminos, canales y puertos (MICCP) en su segundo curso de la misma universidad. A través de este estudio, se han revelado resultados interesantes, entre los cuales se destaca que los nomogramas resultan útiles en situaciones donde no se dispone de calculadoras programables, y se sugiere que los profesores utilicen estas herramientas analógicas en su enseñanza.

# 2. El Nomograma como Herramienta de Cálculo

En nomografía la representación gráfica se denomina nomograma o ábacos (Doerfler, 2009a). Los nomogramas, definidos como calculadoras gráficas o analógicas (Douglas y Danciu, 2020), tienen la gran capacidad de resolver un amplio conjunto de ecuaciones, desde las más simples a las más complejas, e incluso resolver un conjunto de ecuaciones conectadas (Douglas y Danciu, 2020; Martínez-Pagán y Roschier, 2022a) con el empleo de una hoja de papel sobre la que se ha impreso el nomograma, una regla y un lápiz. De esta forma, la nomografía puede convertirse en una herramienta muy útil para el ingeniero de proyectos, como apoyo durante el desarrollo de algunas de las etapas que definen a cualquier proyecto de ingeniería (preparación, programación, coordinación, costes, etc.). Lo anterior se basa en que los ingenieros de proyectos pueden disponer de nomogramas que facilitan los cálculos con suficiente precisión de aquellas operaciones repetitivas durante el desarrollo de un proyecto, tal y como ha ocurrido en otros campos de la ciencia y la ingeniería: estadística, electrónica, balística, energía nuclear, medicina, biomecánica, hidráulica, física, economía, etc. (Adams, 1950; Levens, 1959; Martínez-Pagán y Roschier, 2022a; Mottola y Cocconcelli, 2023).

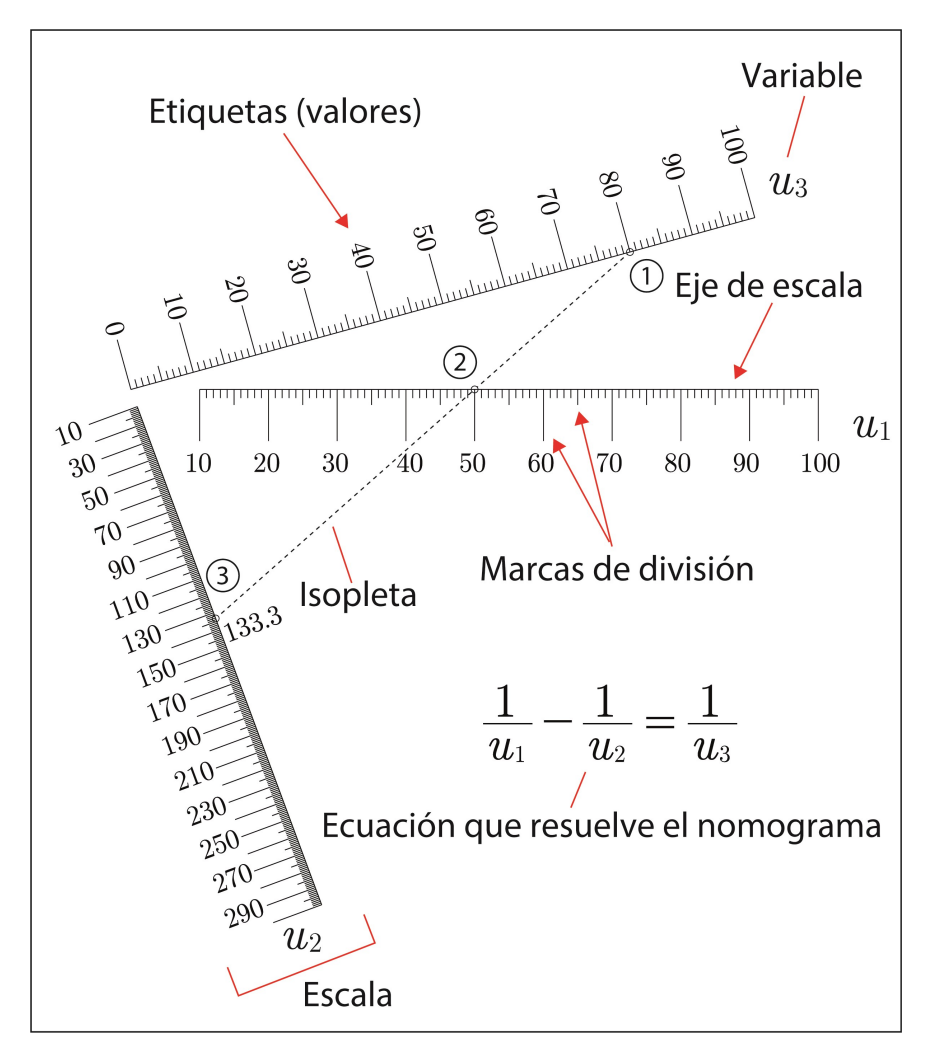

Figura 1: Elementos principales que constituyen un nomograma

En la figura 1 se muestra un nomograma sencillo que resuelve la ecuación  $\frac{1}{u_1} - \frac{1}{u_2} = \frac{1}{u_3}$  $\frac{1}{u_1} - \frac{1}{u_2} = \frac{1}{u_3}$ indicándose los principales elementos que lo componen. Este nomograma está compuesto por tres escalas graduadas rectas en donde una línea recta, o isopleta, une los valores de dos variables conocidas ( $u_1$  = 50 y  $u_3$  = 80), proporcionando el valor de la tercera variable incógnita ( $u_2$  = 133.3). El nomograma de la figura 1 ha sido realizado con el programa de código abierto Pynomo (Roschier y Boulet, 2009), y que se basa en el lenguaje de programación Python (Python Software Foundation [PFS], 2023).

La importancia de basarse en el lenguaje de programación Python (Romano y Kruger, 2021) es que se trata de un código abierto muy extendido actualmente por su facilidad de uso, en relación con otros lenguajes de programación como C++, Java, Visual Basic, etc. (Romano y Kruger, 2021) teniendo detrás, como soporte permanente, toda una comunidad internacional

de programadores que continuamente está desarrollando librerías, las cuales se pueden definir como programas personalizados que resuelven necesidades específicas en multitud de campos (Wei-Bing Lin et al., 2022) y encontrándose disponibles para todo el mundo en acceso abierto (Romano y Kruger, 2021).

## 3. Pynomo y Nomogen: Dos Programas de Código Abierto para la Generación de Nomogramas

En el campo de la construcción de nomogramas, la fase más laboriosa ha sido la de dibujar las escalas y/o mallas con suficiente precisión y detalle. Este aspecto ha sido una de las razones del declive de la nomografía, a finales del siglo pasado, acelerado por otra parte con la aparición de los ordenadores personales y las calculadoras programables. Sin embargo, en los últimos años con la popularización del lenguaje de programación Python, ha permitido la aparición de dos programas de generación de nomogramas basados en Python: Pynomo (Roschier y Boulet, 2009), actualmente actualizado a la versión 0.3.4 con compatibilidad con Python 3; y Nomogen (Blight, 2023). Estos programas han venido a facilitar de forma extraordinaria la generación de nomogramas en cuestión de segundos y con capacidad vectorial, tanto en formato PDF como EPS, lo que permite su posterior edición con otros programas de diseño como Illustrator de Adobe, Visio de Microsoft o CorelDRAW.

Pynomo permite la generación de nomogramas a partir de nueve tipos de ecuaciones, cuyos formatos se muestran en la figura 2. En este punto, es recomendable visitar las páginas web http://pynomo.org/wiki/index.php/Pynomo\_details y http://lefakkomies.github.io/pynomodoc/installation/installation.html (Boulet et al. 2021) para la descarga e instrucciones de instalación del programa Pynomo, además de ejemplos, tutoriales, documentación básica, etc. Toda esta documentación básica permite adquirir las destrezas básicas necesarias para construir nomogramas fácilmente, incluso con escasos conocimientos en programación Python (Doerfler, 2009b). Hay que subrayar la importante variedad de nomogramas que se pueden generar con estos conocimientos básicos y cuyas aplicaciones pueden cubrir diferentes ramas de la ciencia y la ingeniería (ingeniería civil, minería, mecánica, energía, hidráulica, medicina, biología, química, física, etc.) (Martínez-Pagán y Roschier, 2022a; Mottola y Cocconcelli, 2023).

En los enlaces anteriores se accede a la descarga de todos los códigos tipo ("scripts") basados en Python y que generan los nomogramas asociados a cada una de las formas de ecuación facilitadas en la figura 2. En relación con eso, cualquier usuario podría partir de dichos códigos base como punto de partida e ir realizando las modificaciones necesarias para generar el nomograma que resuelve la ecuación planteada.

Por otro lado, la estructura de Nomogen es similar a la de Pynomo puesto que se trata de una componente o derivación de éste (Blight, 2023) que usa sus librerías, además de las que comúnmente ofrece Python como SciPy, Numpy, LaTEX Engine, etc. Este código de reciente aparición se ha desarrollado con el objetivo de resolver ecuaciones de hasta un máximo de tres variables con la ventaja frente a Pynomo de que no requiere que la ecuación se presente bajo alguno de los formatos presentados en la figura 2. Sin embargo, por ahora tiene el inconveniente de no poder generar nomogramas que resuelvan ecuaciones de más de tres variables. En siguiente enlace web se facilita el acceso a la descarga del programa Nomogen, tutoriales, notas y ejemplos que ayudan a su implementación:

https://github.com/lefakkomies/pynomo/tree/master/nomogen

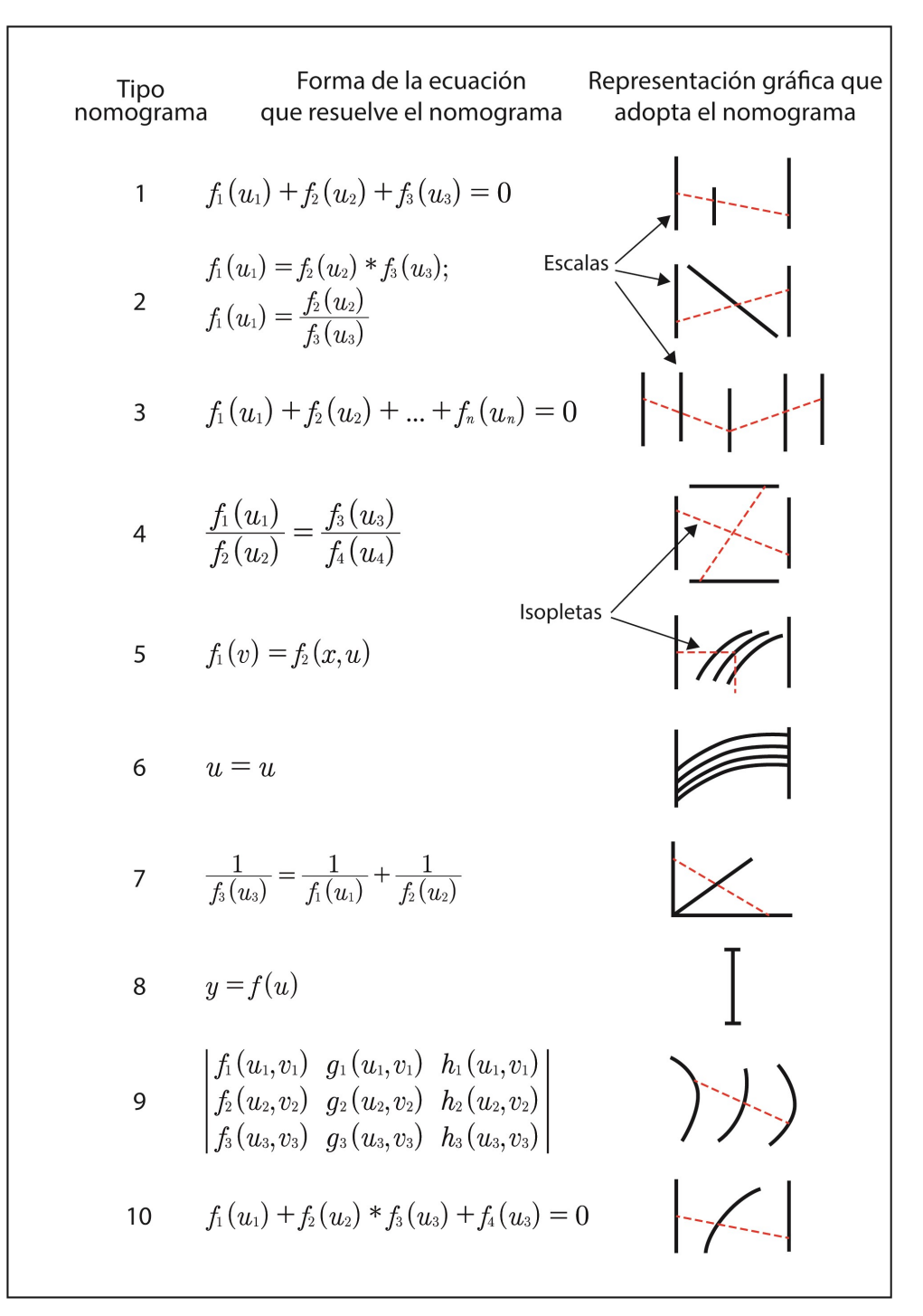

Figura 2: Tipos de nomogramas que resuelve Pynomo

## 4. Aplicación Práctica

En esta sección se describen tres nomogramas generados con Pynomo y Nomogen y cómo utilizarlos para su aplicación en la toma de decisiones en proyectos de ingeniería. En este sentido, mencionar que el trabajo de Martínez-Pagán y Roschier (2022b) describe la estructura interna de los códigos de programación y los principales bloques que conforman dichos códigos y cómo poder adaptarlos para generar los nomogramas de otros tipos de ecuaciones comunes en el ámbito de la ingeniería.

El primer nomograma se ha generado con Pynomo para resolver la ecuación de Hazen-Williams comúnmente utilizada en hidráulica para el cálculo de pérdidas por fricción en tuberías. Esta ecuación puede escribirse como sigue (Yepes y Martí, 2017; Martínez-Pagán, Yepes, y Martínez-Segura, 2023):

$$
h = 10.674 \times \frac{\left(\frac{Q}{3600}\right)^{1.852}}{C^{1.852} \times \left(\frac{D}{1000}\right)^{4.871}} \times L
$$
 (1)

1.852

Donde, h es la pérdida de carga, en m;  $Q$  es el caudal, en m<sup>3</sup>/h; C es el coeficiente de rugosidad; D es el diámetro interno de la tubería, en mm; y L es la longitud de la tubería, en m. Esta expresión, empleando logaritmos puede escribirse como:

$$
\log_{10}(h) - 9.06 - 1.852 \cdot \log_{10}(Q) + 1.852 \cdot \log_{10}(C) + 4.871 \cdot \log_{10}(D) - \log_{10}(L) = 0
$$
\n(2)

Por lo que es una ecuación que satisface la forma de ecuación que puede ser resuelta por nomogramas tipo 3 (figura 2) que vienen caracterizados por escalas rectilíneas y paralelas. En relación con eso, el nomograma generado es el que se facilita en la figura 3. Este nomograma también se ha obtenido con la capacidad de ser utilizado con unidades básicas del sistema imperial. Además, para indicar cómo se maneja, se muestra con un caso resuelto, representado por una línea roja a trazos, el cual para una tubería de 100 metros de longitud (L), con un diámetro interno, D, de 120 mm, por la que fluye un caudal de agua de 30 m<sup>3</sup> /h, y fabricada con hierro fundido (coeficiente C = 130), proporciona una pérdida de carga, h, de 1.44 m. Como cualquier nomograma generado con Pynomo o Nomogen, tiene características vectoriales lo que significa que cualquier nomograma puede ser imprimido a cualquier tamaño sin perder la resolución de las escalas, además, puede generarse sobre cualquier soporte: papel, metal, plástico, etc. Esto es relevante ya que les confiere unas capacidades importantes de poder ser usados en ambientes desfavorables caracterizados por condiciones pulverulentas, de humedad, etc., como aquellas asociadas con la obra civil o la minería.

El segundo nomograma, también generado con Pynomo, permite resolver la ecuación de Manning-Strickler empleada para estimar el caudal de un líquido que fluye sobre una superficie libre. En este caso, el nomograma se emplea para el cálculo de canales (Yepes, 2021; 2020; Martínez-Pagán et al. 2023), basado en la siguiente expresión:

$$
Q = S \times V = S \times K_s \times R_h^{\frac{2}{3}} \times i^{\frac{1}{2}}
$$
 (3)

Donde, Q es el caudal, en m<sup>3</sup>/s; K<sub>s</sub> es el coeficiente de rugosidad, en m<sup>1/3</sup>/s; S es la sección, en m<sup>2</sup>; R<sub>h</sub> es el radio hidráulico, en m; i es la pendiente hidráulica, en m/m; y V es la velocidad del flujo, en m/s. Operando sobre la ecuación 3 puede ponerse bajo la siguiente combinación de ecuaciones:

$$
Q = S \times V \implies \text{Nonograma tipo 3 (figura 2)}
$$
  

$$
\frac{V}{K_s} = \frac{R_h^{2/3}}{1/2} \implies \text{Nonrograma tipo 4 (figura 2)}
$$
 (4)

Estas ecuaciones, por lo tanto, son nomogrables, además hay que destacar que Pynomo tiene la capacidad de combinar varios nomogramas como el que se muestra en la figura 4, resultado de combinar un nomograma tipo 3 y un nomograma tipo 4 (figura 2).

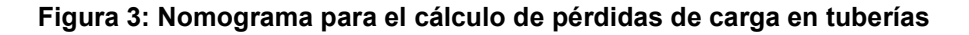

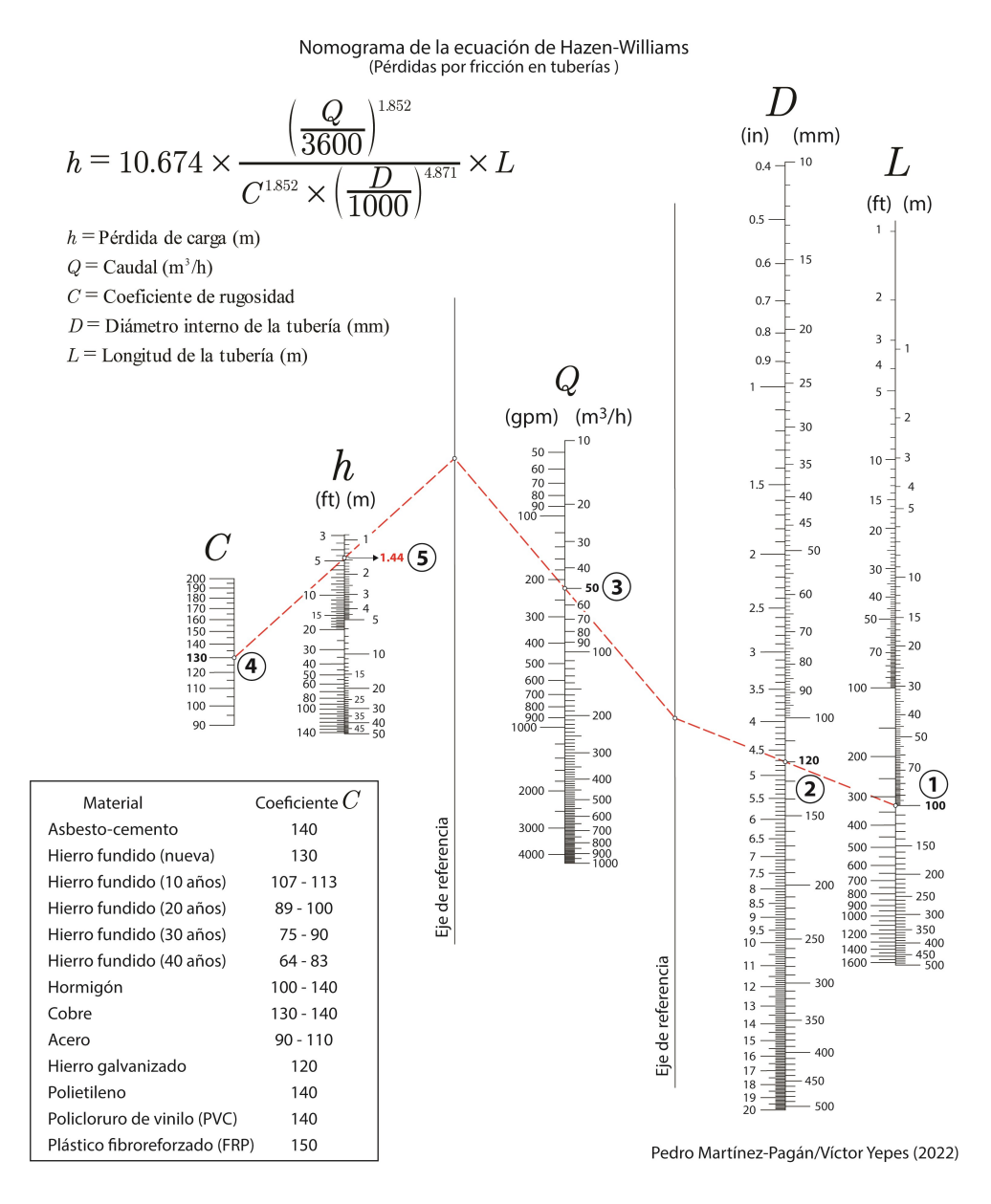

El nomograma de la figura 4 presenta un caso resuelto para calcular los parámetros necesarios de un canal. Así, para un canal con una sección, S, de 0.71 m<sup>2</sup>, por el que debe

fluir 1 m<sup>3</sup>/s de caudal, Q, de agua con una velocidad, V, de 1.41 m/s, y construido con hormigón (coeficiente de rugosidad,  $K_s$ , de 65 m<sup>1/3</sup>/s) bajo una pendiente, *i*, de 0.002 m/m se obtendría un radio hidráulico,  $R_h$ , de 0.33 m.

#### Figura 4: Nomograma para el cálculo de canales

Nomograma para el cálculo de canales

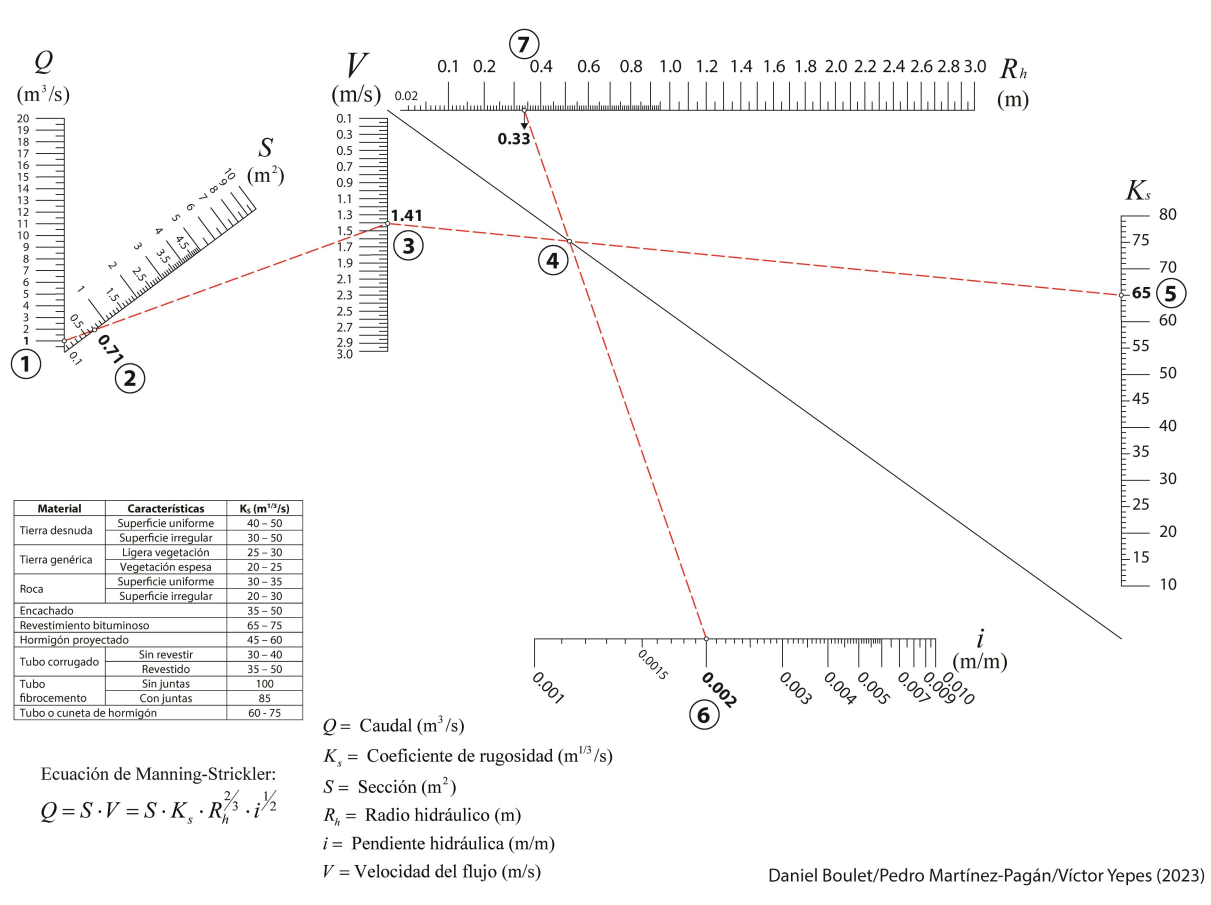

El tercer y último nomograma, que ha sido generado con Nomogen, resuelve la ecuación que proporciona el valor de la piedra necesaria en el diseño de voladuras en canteras o minas a cielo abierto. La piedra se define como la distancia mínima desde el eje de un barreno al frente libre y su expresión, según López-Jimeno (2020), viene dada por:

$$
V = \left[0.19 + \left(\frac{120 - RC}{2000}\right)\right] \times \phi^{0.63}
$$
 (5)

Donde, V es la piedra, en m; RC es la resistencia a compresión de la roca, en MPa; y  $\phi$  es el diámetro del barreno, en mm. Como puede observarse, la ecuación 5 presenta tres variables por lo que utilizando Nomogen no es necesario transformar esta ecuación en alguna de las formas que soporta Pynomo (figura 2). La figura 5 muestra el nomograma que resuelve la ecuación 5. Por otro lado, al igual que en los anteriores ejemplos descritos, este nomograma presenta sobre el mismo un ejemplo resuelto para facilitar su manejo.

#### Figura 5: Nomograma para el cálculo de la piedra de una voladura

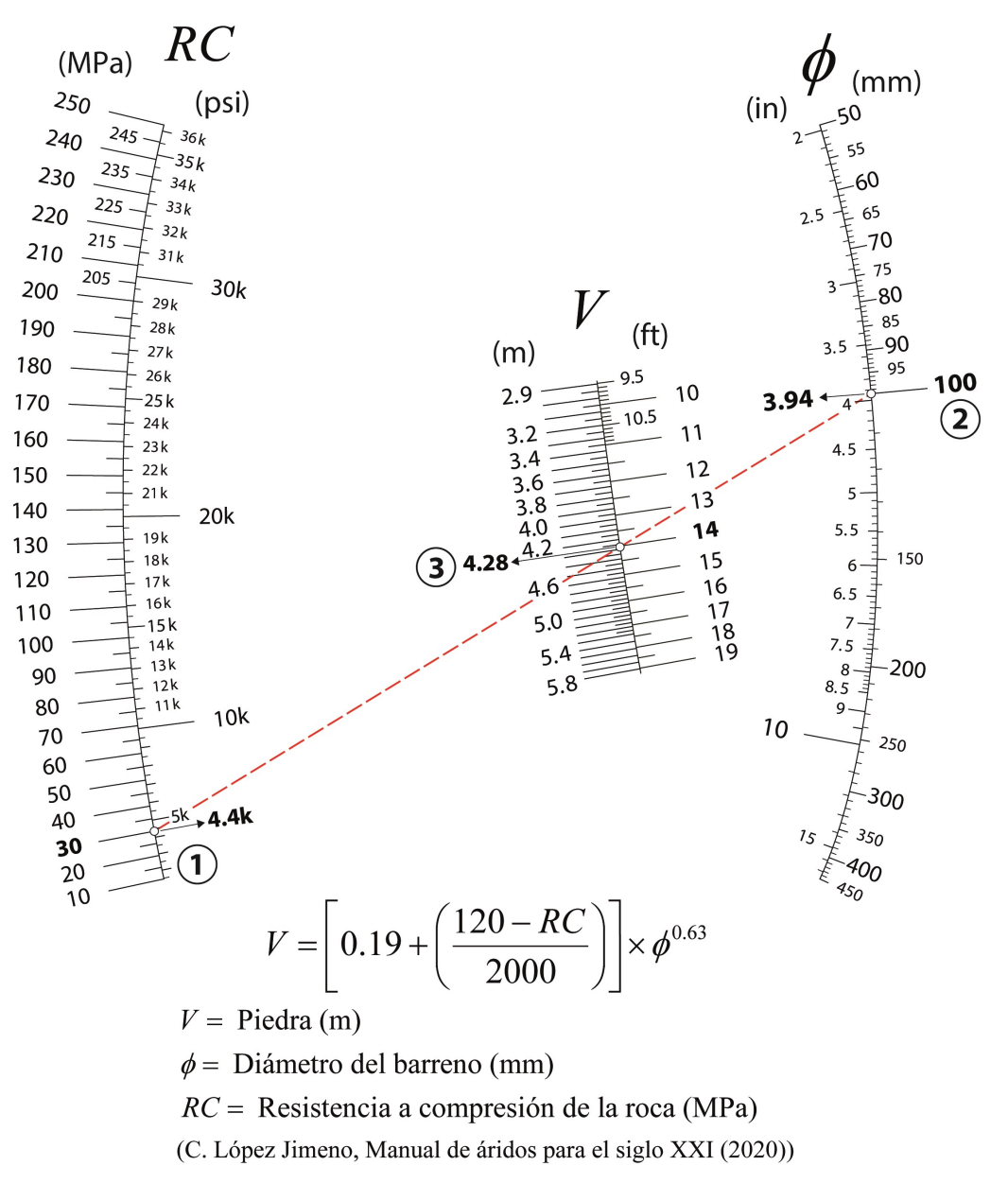

Nomograma para el cálculo de la piedra de una voladura

Creado con Nomogen (Trevor Blight)

Trevor Blight/Pedro Martínez-Pagán/Víctor Yepes (2023)

Así, el caso resuelto establece que, para una roca con una resistencia a compresión, RC, de 30 MPa y barrenos de 100 mm de diámetro (Φ), el valor de diseño de la piedra, V, debería ser de 4.28 m. Este nomograma también se ha generado para permitir la entrada en unidades del sistema imperial indicando su valor equivalente con las unidades básicas del sistema internacional. Esto proporciona una característica adicional muy útil ya que permite la entrada directa de unidades del sistema internacional o del sistema imperial, sin necesidad de llevar a cabo su conversión previa.

## 5. Experiencias sobre el uso de los nomogramas en ámbito docente de la ingeniería

Con el fin de determinar la percepción de los estudiantes sobre el uso de los nomogramas en la enseñanza de la ingeniería se llevó a cabo un cuestionario anónimo. Las encuestas se realizaron sobre estudiantes de grado y máster de la Universitat Politècnica de València (Doble Grado de Matemáticas e Ingeniería Civil (DMIC) y Máster Universitario en Ingeniería del Hormigón (MIUH)), y sobre estudiantes de grado y máster de la Universidad Politécnica de Cartagena (Grado en Ingeniería de Recursos Minerales y Energía (GIRME) y Máster Universitario en Ingeniería de Caminos, Canales y Puertos (MUICCP)) durante el segundo cuatrimestre del curso 2022-23. Hay que subrayar aquí que estas titulaciones son grados o másteres orientados a profesiones reguladas, donde una competencia profesional importante es la redacción de proyectos de ingeniería. La muestra constó de 37 participantes, de los cuales 10 (27,0%) pertenecían al MIUH, 14 (37,8%) al DMIC, 7 (18,9%) al MUICCP y 6 (16,2%) al GIRME.

En la figura 6 se facilita la metodología propuesta para la evaluación sobre el uso de los nomogramas en titulaciones de ingeniería.

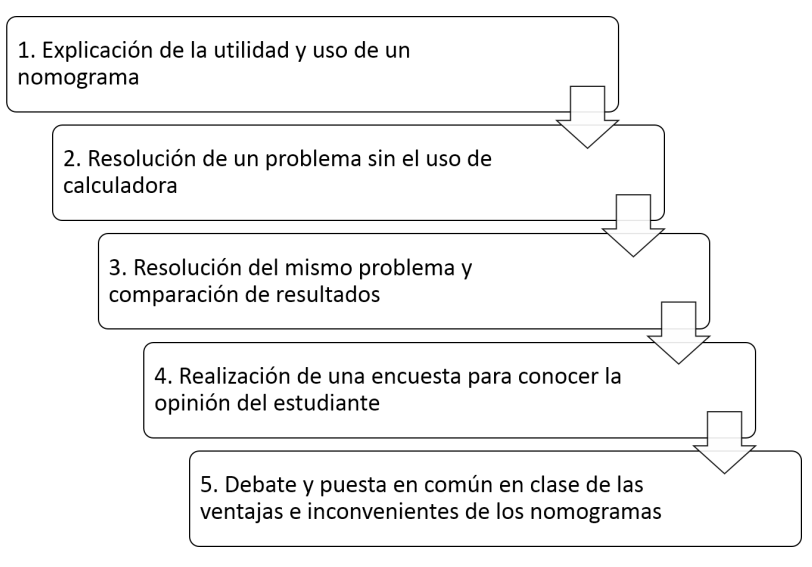

Figura 6: Etapas seguidas durante la evaluación sobre el uso de los nomogramas

Se empleó una escala Likert de 5 opciones para las respuestas: 1) muy en desacuerdo, 2) algo en desacuerdo, 3) ni de acuerdo ni en desacuerdo, 4) algo de acuerdo, 5) muy de acuerdo. La tabla 1 recoge la media y la desviación típica obtenidas para cada una de las nueve preguntas realizadas a los encuestados. Así, del análisis de las encuestas se extrae que los estudiantes están particularmente de acuerdo en que los nomogramas son útiles en ausencia de calculadoras (P3), y que los profesores deberían utilizar herramientas analógicas como los nomogramas en la docencia (P8). Además, los estudiantes no consideran que los nomogramas sean algo del pasado (P9) y que no deberían usarse debido al predominio de las calculadoras y los ordenadores (P6). En definitiva, el estudio es interesante debido a su capacidad para descubrir distinciones notables en las perspectivas de los alumnos en función de su programa académico, pero no en función de su género. Los estudiantes encuestados del MUICCP demostraron estar más familiarizados con la utilización de los nomogramas y los consideraron beneficiosos, a diferencia de sus homólogos del DMIC, que tienen menos experiencia y no los ven como una herramienta útil. Además, se descubrió que la edad era un factor en el empleo de los nomogramas, ya que los participantes más jóvenes no los habían utilizado anteriormente, mientras que los participantes de mayor edad los habían utilizado con más frecuencia.

Tras un análisis cuidadoso de las preguntas planteadas, se ha determinado que no existe una correlación sólida entre ellas. Sin embargo, destaca una correlación notable entre las consultas (P8) y (P9), con un coeficiente de correlación de Pearson de -0,454 y una significación bilateral del 0,01. Esto significa que el punto de vista de que los nomogramas no son anticuados y que vale la pena dedicarles tiempo está relacionado con la idea de que los educadores emplean nomogramas en su pedagogía.

Además, se observó una correlación significativa entre la pregunta (P8) y la pregunta (P6), con un coeficiente de correlación de Pearson de -0,398 y una significación bilateral en el nivel de 0,05. Este hallazgo implica que la utilización de nomogramas también está asociada a la percepción de que actualmente no son redundantes, a pesar del uso de calculadoras y computadoras.

En resumen, el presente estudio llega a la conclusión de que las preguntas analizadas no muestran una correlación sólida entre sí. Sin embargo, existe una asociación notable entre el punto de vista de que los nomogramas no son anticuados y la noción de que los educadores los incorporan en su pedagogía. Además, se ha establecido una correlación entre la utilización de nomogramas y la percepción de que siguen siendo relevantes en la era contemporánea de los dispositivos digitales.

Los estudiantes del MICCP muestran un menor grado de desacuerdo con respecto a la afirmación de que nunca han empleado un nomograma, en comparación con los estudiantes del DMIC, quienes afirman que nunca han utilizado esta herramienta. Por el contrario, los estudiantes del DMIC manifiestan un menor grado de desacuerdo con respecto a la afirmación de que son incapaces de realizar cálculos complejos sin una calculadora. En última instancia, los estudiantes del MICCP muestran un menor grado de desacuerdo con respecto a la proposición de que un nomograma está obsoleto en los tiempos contemporáneos. Además, el género no parece ser un factor importante en la configuración de estas opiniones. Sin embargo, se encontró una diferencia significativa en la pregunta P1 (p-valor = 0,000) en relación con la edad. Se observa que el empleo de nomogramas está ausente entre los participantes más jóvenes y, a medida que aumenta la edad, su uso aumenta significativamente.

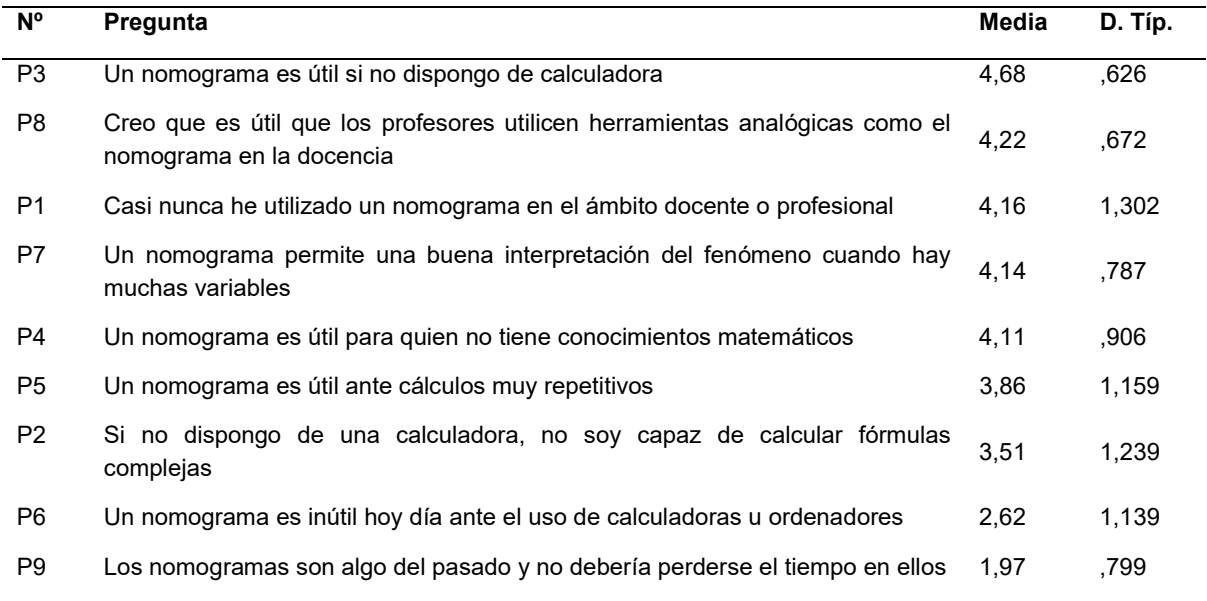

### Tabla 1: Media y desviación típica de las respuestas al cuestionario

# 6. Conclusiones

El empleo actual de programas de código abierto basados en Python, Pynomo y Nomogen, favorecen la generación de nomogramas de forma rápida y con suficiente precisión para poder ser empleados en cálculos repetitivos en el ámbito de la ingeniería de proyectos. En este trabajo se justifica que esta metodología de cálculo puede ser aún recomendable para resolver un amplio rango de ecuaciones, concretamente en aquellas situaciones donde no se disponga de acceso a ordenadores o calculadoras programables, o incluso, para su manejo por aquellos operadores, que sin poseer una base científico-técnica suficiente, les permita resolver ecuaciones con diferentes grados de complejidad. Además, los nomogramas permiten comprender la relación entre las diferentes variables, algo que no siempre es tan obvio cuando manejan ecuaciones de cierta complejidad.

El estudio realizado para evaluar la idoneidad de los nomogramas en la enseñanza de la ingeniería reveló que la mayoría de los estudiantes de ingeniería tienen una opinión favorable sobre su uso en el aprendizaje. Estos resultados pueden ser extrapolados a otros campos científicos e ingenieriles. Los estudiantes coinciden en que los nomogramas son útiles cuando no se dispone de calculadoras y que los profesores deberían utilizar herramientas analógicas como los nomogramas en la docencia. Sin embargo, hay discrepancia en cuanto a si los nomogramas son obsoletos y no deberían ser utilizados debido al predominio de las calculadoras y ordenadores. El estudio mostró diferencias significativas en las opiniones de los estudiantes encuestados según su titulación, pero no según su género. Así, los estudiantes del MUICCP tiene mayor familiaridad con el uso de nomogramas y los valoran como útiles, a diferencia de los estudiantes del DMIC, que tienen menos experiencia y no los ven como una herramienta útil. La edad también influyó en el uso de nomogramas, pues los más jóvenes nunca los habían usado, mientras que los mayores los habían utilizado con más frecuencia. La metodología propuesta se puede transferir a otros contextos educativos, no solo de ciencias e ingenierías. Sin embargo, es importante asegurarse de la calidad del diseño y siempre verificar los resultados con la formulación correspondiente.

# 7. Referencias Bibliográficas

- Adams, D.P. (1950). An index of nomograms. Boston, Massachusetts: The Technology Press of Massachusetts Institute of Technology.
- Blight, T. (2023). Nomogen, a component of Pynomo. [Computer software]. [consultado 25 de marzo de 2023]. Disponible en: https://github.com/lefakkomies/pynomo
- Boulet, D., Doerfler, R., Marasco, J., & Roschier, L. (2021). What Can PyNomo Do for Me? [consultado 03 de abril de 2023]. Disponible en: http://lefakkomies.github.io/pynomodoc/introduction/introduction.html
- Doerfler, R. (2009a). On Jargon. The lost art of nomography. The UMAP Journal, 30 (4), 457- 494.
- Doerfler, R. (2009b). Creating nomograms with the PyNomo software. [consultado 30 de marzo de 2023]. Disponible en: https://deadreckonings.com/2009/07/31/creatingnomograms-with-the-pynomo-software/
- Douglas, J., & Danciu, L. (2020). Nomogram to help explain probabilistic seismic hazard. J. Seismol. 24(1), 221-228.
- Evesham, H.A. (1982). The history and development of nomography. Boston, Massachusetts: Docent Press.
- Levens, A.S. (1959). Nomography. 2<sup>nd</sup> Ed. John Wiley & Sons, Inc., 296 pp.
- López-Jimeno, C. (2020). Manual de áridos para el siglo XXI. Madrid: ANEFA.
- Martínez-Pagán, P., & Roschier, L. (2022a). Nomography: A renewed pedagogical tool to sciences and engineering high-education studies. Heliyon, 8 (6), e09731. https://doi.org/10.1016/j.heliyon.2022.e09731
- Martínez-Pagán, P., & Roschier, L. (2022b). PyNomo software dataset for sciences and engineering nomogram construction. Data in Brief, 45, 108661. https://doi.org/10.1016/j.dib.2022.108661
- Martínez-Pagán, P., Yepes, V., & Martínez-Segura, M.A. (2023). Ejercicios resueltos de sistemas de transporte continuo: bombas y cintas transportadoras. Cartagena, España: Ediciones UPCT.
- Martínez-Pagán, P., Yepes, V., Roschier, L., Boulet, D., & Blight, T. (2023). Introducción de los códigos abiertos Pynomo y Nomogen para la elaboración de nomogramas en el ámbito de la ingeniería civil y minería. Ingeopres, 302, 54-58.
- Mottola, G., & Cocconcelli, M. (2023). Nomograms in the history and education of machine mechanics. Found Sci. https://doi.org/10.1007/s10699-022-09890-w
- Python Software Foundation, PFS. (2023). Python [Computer software]. [consultado 30 de marzo de 2023]. Disponible en: https://www.python.org/
- Romano, F., & Kruger, H. (2021). Learn Python programming. 3<sup>rd</sup> Ed. Packt, 552 pp.
- Roschier, L., & Boulet, D. (2009). Pynomo (Version 0.3.4) [Computer software]. [consultado 25 de marzo de 2023]. Disponible en: https://github.com/lefakkomies/pynomo
- Wei-Bing Lin, J., Aizenman, H., Manette Cartas Espinel, E., Gunnerson, K., & Liu, J. (2022). An introduction to Python programming for scientists and engineers. Cambridge: Cambridge University Press.
- Yepes, V., & Martí, J.V. (2017). Máquinas, cables y grúas empleados en la construcción. Valencia: Editorial de la Universitat Politècnica de València.
- Yepes, V. (2020). Procedimientos de construcción de cimentaciones y estructuras de contención (2ª ed). Valencia: Editorial Universitat Politècnica de València.
- Yepes, V. (2021). Procedimientos de construcción para la compactación y mejora del terreno (1ª ed). Valencia: Editorial Universitat Politècnica de València.

### Comunicación alineada con los Objetivos de Desarrollo Sostenible

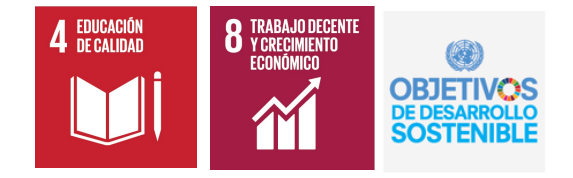